## SelectLine Partnerlösung

# **XRechnung PDF Embedder**

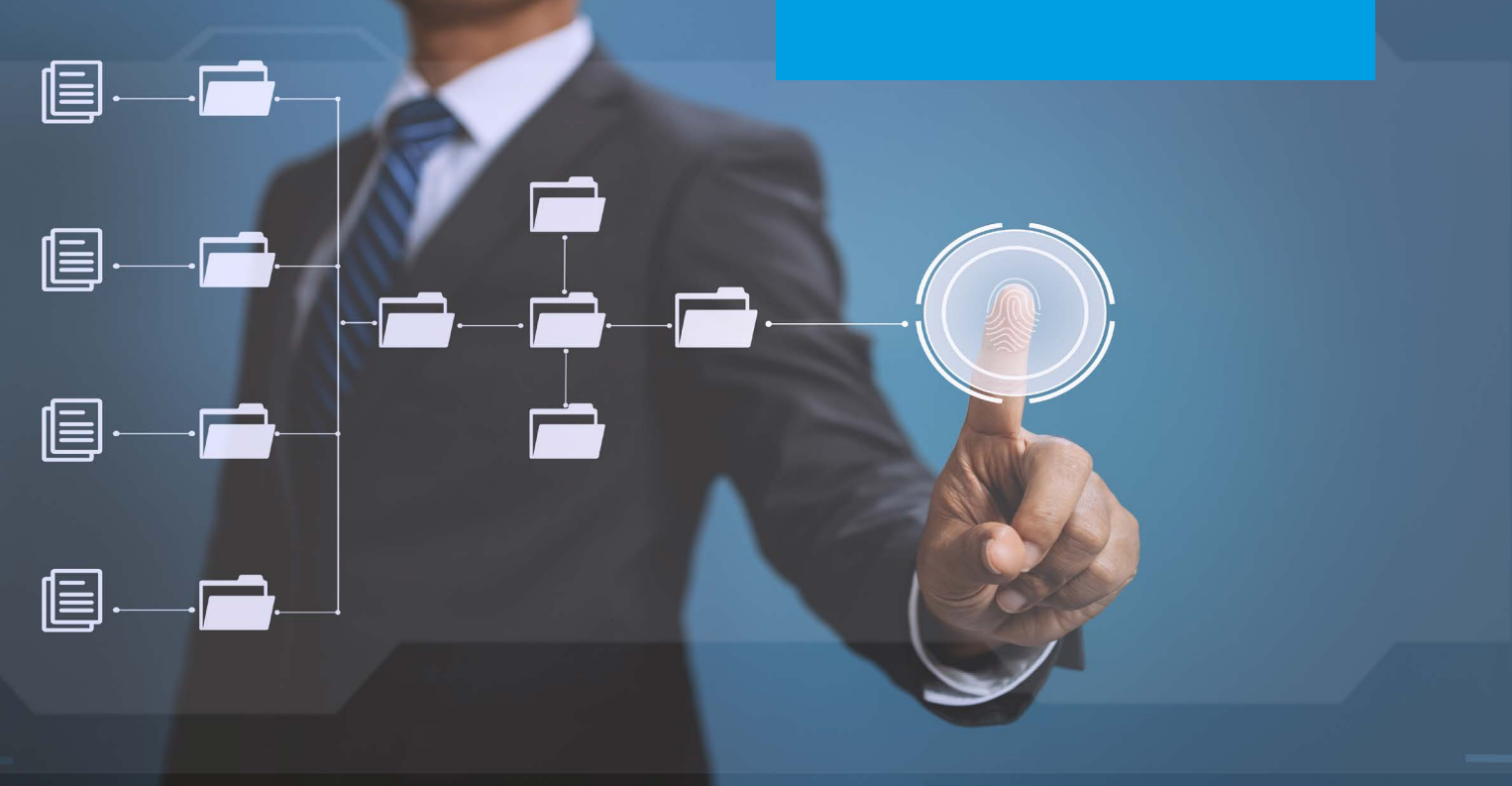

Kategorie: Schnittstellen für Datenimport und -export

### Rechnungsrelevante PDF-Anlagen

### direkt in eine XRechnung einbetten

XRechnungen an Auftraggeber bekommen eine immer höhere Bedeutung. Es gibt eine Vielzahl von Möglichkeiten diese zu erstellen. Häufig fehlt jedoch die Möglichkeit, rechnungsrelevante Anlagen direkt in die XRechnung einzubetten.

#### **Technische Aspekte**

- m. SelectLine Version ab 22.1.0
- Windows Betriebssystem

Genau diese Funktion bietet der XRechnung PDF Embedder. Es können genau ein Dokument oder auch mehrere nacheinander eingebettet werden.

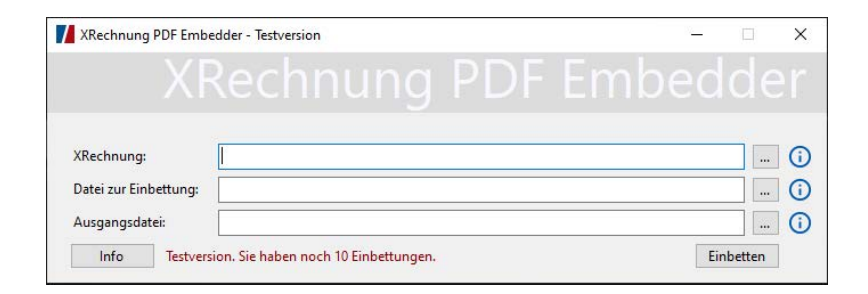

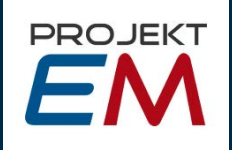

Projekt EM GmbH Winklerstraße 1 16341 Panketal

+49 (0) 30 54 809 410 munk.peter@projekt-em.de www.projekt-em.de